## **Design Patterns (1)**

#### CSE 331 University of Washington

Michael Ernst

#### **What is a design pattern?**

• A standard solution to a common programming problem

### **Example 1: Encapsulation (data hiding)**

- Problem: Exposed fields can be directly manipulated
	- Violations of the representation invariant
	- Dependences prevent changing the implementation
- Solution: Hide some components
	- Constrain ways to access to the object
- Disadvantages:
	- Interface may not (efficiently) provide all desired operations
	- Indirection may reduce performance

## **Example 2: Subclassing (inheritance)**

- Problem: Repetition in implementations
	- Similar abstractions have similar members (fields, methods)
- Solution: Inherit default members from a superclass
	- Select an implementation via run-time dispatching
- Disadvantages:
	- Code for a class is spread out, and thus less understandable
	- Run-time dispatching introduces overhead

#### **Example 3: Iteration**

- Problem: To access all members of a collection, must perform a specialized traversal for each data structure
	- Introduces undesirable dependences
	- Does not generalize to other collections
- Solution:
	- The implementation performs traversals, does bookkeeping
		- The implementation has knowledge about the representation
	- Results are communicated to clients via a standard interface (e.g., **hasNext()**, **next()**)
- Disadvantages:
	- Iteration order is fixed by the implementation and not under the control of the client

#### **Example 4: Exceptions**

- Problem:
	- Errors in one part of the code should be handled elsewhere.
	- Code should not be cluttered with error-handling code.
	- Return values should not be preempted by error codes.
- Solution: Language structures for throwing and catching exceptions
- Disadvantages:
	- Code may still be cluttered.
	- It may be hard to know where an exception will be handled.
	- Use of exceptions for normal control flow may be confusing and inefficient.

#### **Example 5: Generics**

- Problem:
	- Well-designed data structures hold one type of object
- Solution:
	- Programming language checks for errors in contents
	- **List<Date>** instead of just **List**
- Disadvantages:
	- More verbose types

## **Other examples**

- Reuse implementation without subtyping
- Reuse implementation, but change interface
- Permit a class to be instantiated only once
- Constructor that might return an existing object
- Constructor that might return a subclass object
- Combine behaviors without compile-time **extends** clauses

## **Why should you care about design patterns?**

- You could come up with these solutions on your own
	- You shouldn't have to!
- A design pattern is a known solution to a known problem

# **What is a design pattern?**

- A standard solution to a common programming problem
	- a design or implementation structure that achieves a particular purpose
	- a high-level programming idiom
- A technique for making code more flexible
	- reduce coupling among program components
- Shorthand for describing program design
	- connections among program components
	- the shape of a heap snapshot or object model
- Vocabulary for communication & documentation

## **Why do we need design patterns?**

- The programming language does not build in solutions to every problem (why not?)
	- Best solution depends on context
	- Every language has shortcomings
		- So does every paradigm: OO, functional, declarative, …
	- Language features start out as design patterns

## **When (not) to use design patterns**

- Rule 1: delay
	- Get something basic and concrete working first
	- Improve or generalize it once you understand it
- Design patterns can increase or decrease understandability
	- Usually adds indirection, increases code size
	- Improves modularity and flexibility, separates concerns, eases description
- If your design or implementation has a problem, consider design patterns that address that problem
- Canonical reference: the "Gang of Four" book
	- *Design Patterns: Elements of Reusable Object-Oriented Software*, by Gamma, Helm, Johnson, and Vlissides
- Another good reference for Java
	- *Effective Java: Programming Language Guide*, by Bloch

#### **Outline**

- Introduction to design patterns
- Creational patterns – constructing objects
- Structural patterns
	- combining objects, controlling heap layout
- Behavioral patterns
	- communicating among objects, affecting object semantics

#### **Creational patterns**

**new MyClass(x, y, z)**

- Constructors in Java are inflexible
	- 1. Can't return a subtype of the class they belong to
	- 2. Always return a fresh new object, never re-use one
- Factories ADT creators that are not Java constructors
	- Factory method
	- Factory object
	- Prototype
	- Dependency injection
- Sharing reuse objects (save space)
	- Singleton only one object ever exists
	- Interning only one object with a given abstract value exists
	- Flyweight share part of an object's representation

#### **Factories**

- Problem: client desires control over object creation
- Factory method = creator method
	- Hides decisions about object creation
	- Implementation: put code in methods in client
- Factory object = has a creator op, can be *passed around*
	- Bundles factory methods for a family of types
	- Implementation: put code in a separate object
- Prototype = knows how to clone itself
	- Every object is a factory, can create more objects like itself
	- Implementation: put code in **clone** methods
- Dependency injection = external reference to a creator op
	- Client controls construction, without changing code
	- Implementation: read method name from a file, call reflectively

## **Motivation for factories: Changing implementations**

- A supertype may have multiple implementations **interface Matrix { ... } class DenseMatrix implements Matrix { ... } class SparseMatrix implements Matrix { ... }**
- Clients declare variables using the supertype (**Matrix**)
	- Clients must use a **SparseMatrix** or **DenseMatrix** constructor
		- Code: **new SparseMatrix(...)** or **new DenseMatrix(...)**
	- Switching implementations requires code changes  $\odot$

#### **Use of factories**

```
Factory
   class MatrixFactory {
     public static Matrix createMatrix(...) { 
       if (...) {
         return new SparseMatrix(...);
       else {
         return new DenseMatrix(...);
       } 
     }
   }
```
Clients call **createMatrix**, not a particular constructor Advantages

To switch the implementation, only change one place Factory method can decide at run time what to create

## **Factory method in the JDK**

```
class Calendar {
```

```
static Calendar getInstance(Locale);
}
```
might return a **BuddhistCalendar**, **JapaneseImperialCalendar**, **GregorianCalendar**, …

#### **Bicycle race without factories**

```
class Race {
  public Race() { 
    Bicycle bike1 = new Bicycle(); 
    Bicycle bike2 = new Bicycle(); 
    ...
  }
}
```
#### **Specializations of bicycle race**

```
class TourDeFrance extends Race {
  public TourDeFrance() { 
    Bicycle bike1 = new RoadBicycle(); 
    Bicycle bike2 = new RoadBicycle(); 
    ...
  }
}
class Cyclocross extends Race {
  public Race() { 
    Bicycle bike1 = new MountainBicycle(); 
    Bicycle bike2 = new MountainBicycle(); 
     ...
  }
}
                                            Reimplemented the 
                                            constructor just to 
                                              use a different 
                                            subclass of Bicycle
```
#### **Bicycle race without factories**

```
class Race {
  Race() { 
    Bicycle bike1 = new Bicycle(); 
    Bicycle bike2 = new Bicycle(); 
    ...
  }
}
```
#### **Defining a factory method**

```
class Race {
  Bicycle createBicycle() { return new Bicycle(); }
  Race() {
    Bicycle bike1 = createBicycle();
    Bicycle bike2 = createBicycle();
    ...
  }
}
                                      Defining and using 
                                      a factory method
```
requires foresight.

#### **Overriding a factory method**

```
Could make this a 
           factory method, too
class Race {
  Bicycle createBicycle() { return new Bicycle(); }
  Race() {
    Bicycle bike1 = createBicycle();
    Bicycle bike2 = createBicycle();
    ...
  }
}
class TourDeFrance extends Race {
  Bicycle createBicycle() {
    return new RoadBicycle();
  }
}
class Cyclocross extends Race {
  Bicycle createBicycle() {
    return new MountainBicycle();
  }
}
                                     No need to override constructor!
```
#### **Factory objects/classes encapsulate factory methods**

```
class BicycleFactory {
  Bicycle createBicycle() { ... }
  Frame createFrame() { ... }
  Wheel createWheel() { ... }
  ...
}
class RoadBicycleFactory extends BicycleFactory {
  Bicycle createBicycle() {
    return new RoadBicycle();
  }
}
class MountainBicycleFactory extends BicycleFactory {
  Bicycle createBicycle() {
    return new MountainBicycle();
  }
}
```
#### **Using a factory object**

```
class Race {
  public Race(BicycleFactory bfactory) {
    Bicycle bike1 = bfactory.createBicycle();
    Bicycle bike2 = bfactory.createBicycle();
    ...
  }
}
class TourDeFrance extends Race {
  public TourDeFrance() {
    this(new RoadBicycleFactory());
  }
}
class Cyclocross extends Race {
 public Cyclocross() {
    this(new MountainBicycleFactory());
   }
}
```
#### **Separate control over bicycles and races**

```
class Race {
  public Race(BicycleFactory bfactory) {
    Bicycle bike1 = bfactory.createBicycle();
    Bicycle bike2 = bfactory.createBicycle();
    ...
  }
}
```
No need for a constructor for **TourDeFrance** or **Cyclocross** Delegate bicycle creation to a factory object  $\Rightarrow$  flexibility

– Specify the race and the bicycle separately

**new TourDeFrance(new TricycleFactory())**

– Change the factory at run time by setting the field.

Might want a default constructor: **new TourDeFrance()**

#### **Prototype pattern**

- Every object is itself a factory
- Each class contains a **clone** method that creates a copy of the receiver object

```
class Bicyle {
  Bicycle clone() { ... }
}
```
- Often, **Object** is the return type of **clone**
	- **clone** is declared in **Object**
	- Design flaw in Java 1.4 and earlier: the return type may not change covariantly in an overridden method

#### **Using prototypes**

```
class Race {
 public Race(Bicycle bproto) {
    Bicycle bike1 = (Bicycle) bproto.clone();
    Bicycle bike2 = (Bicycle) bproto.clone();
    ...
  }
```
Compare to using a factory object: **public Race(BicycleFactory bfactory) { Bicycle bike1 = bfactory.createBicycle();**

Again, we can specify the race and the bicycle separately:

**new TourDeFrance(new Tricycle())**

**}**

## **Dependency injection**

Change the factory without changing the code

- With a regular factory object: **BicycleFactory f = new TricycleFactory();** Race  $r = new TourDefrance(f)$
- With external dependency injection: **BicycleFactory f = (BicycleFactory) DependencyManager.get("BicycleFactory");** Race  $r = new TourDefrance(f)$ ; *Plus* an external file: **<service-point** id="BicycleFactory"**> <invoke-factory> <construct** class="Bicycle"**> <service>**Tricycle**</service> </construct> </invoke-factory> </service-point>** + Change the factory without recompiling - Program requires external file to run - Mistakes in the file are caught at run time

## **Aside: Reflection (= meta-programming)**

```
• Call a method named by a string
Ordinary code: Date y = MyClass.foo();
Reflective code:
String className = "MyClass";
String methodName = "foo";
Class[] paramTypes = {};
Object[] args = {};
Class clazz = Class.forName(className);
// above line has same effect as: clazz = MyClass.class
Method method = clazz.getMethod(methodName, paramTypes); 
Date y = (Date) method.invoke(null, args);
```
- Access fields
- Ask an object all its methods and fields
- Change visibility (private to public)

Powerful Error-prone, confusing, no compile-time checking

#### **Sharing**

#### Recall the second weakness of Java constructors Java constructors always return a new object, never a pre-existing object

- Singleton: only one object exists at runtime
	- Factory method returns the same object every time
- Interning: only one object with a particular (abstract) value exists at run time
	- Factory method returns an existing object, not a new one
- Flyweight: separate intrinsic and extrinsic state, represent them separately, and intern the intrinsic state
	- Implicit representation uses no space

# **Singleton**

- Only one object of the given type exists
- Shared resource
- Examples:
	- Cache
	- **FileSystem** , **ThreadPool** , **Runtime**
	- I/O: **KeyboardReader**, **PrinterController**, **Desktop**
	- **Logger** for diagnostic messages
	- Configuration file
- An object has fields like "static fields" but a constructor decides their values
	- Logically group the values (don't pollute namespace)
	- Example: Internationalization: messages in a particular language

## **Singleton**

```
Only one object of the given type exists
```

```
class Bank {
 private static Bank theBank;
```

```
// private constructor
private Bank() { ... }
```
**}**

```
// factory method
public static Bank getBank() {
  if (theBank == null) {
    theBank = new Bank();
  }
  return theBank;
}
...
```
## **Singleton**

Only one object of the given type exists

```
class Bank {
  private static Bank theBank;
  // private constructor
  private Bank() { ... }
  // factory method
  public static Bank getBank() {
    if (theBank == null) {
      theBank = new Bank();
    }
    return theBank;
  }
  ...
}
                                     class Bank {
                                       private static Bank theBank
                                         = new Bank();
                                       // private constructor
                                       private Bank() { ... }
                                       // factory method
                                       public static Bank getBank() {
                                         return theBank;
                                       }
                                       ...
                                     }
                          Lazy
                        allocation
                                                                Eager
                                                              allocation
                                                         What are the 
                                                         tradeoffs between 
                                                         the two approaches?
```
#### **Interning pattern**

- Reuse existing objects instead of creating new ones
	- Less space
	- May compare with **==** instead of **equals()**
- Sensible only for immutable objects
- Java builds this in for strings: **String.intern()**

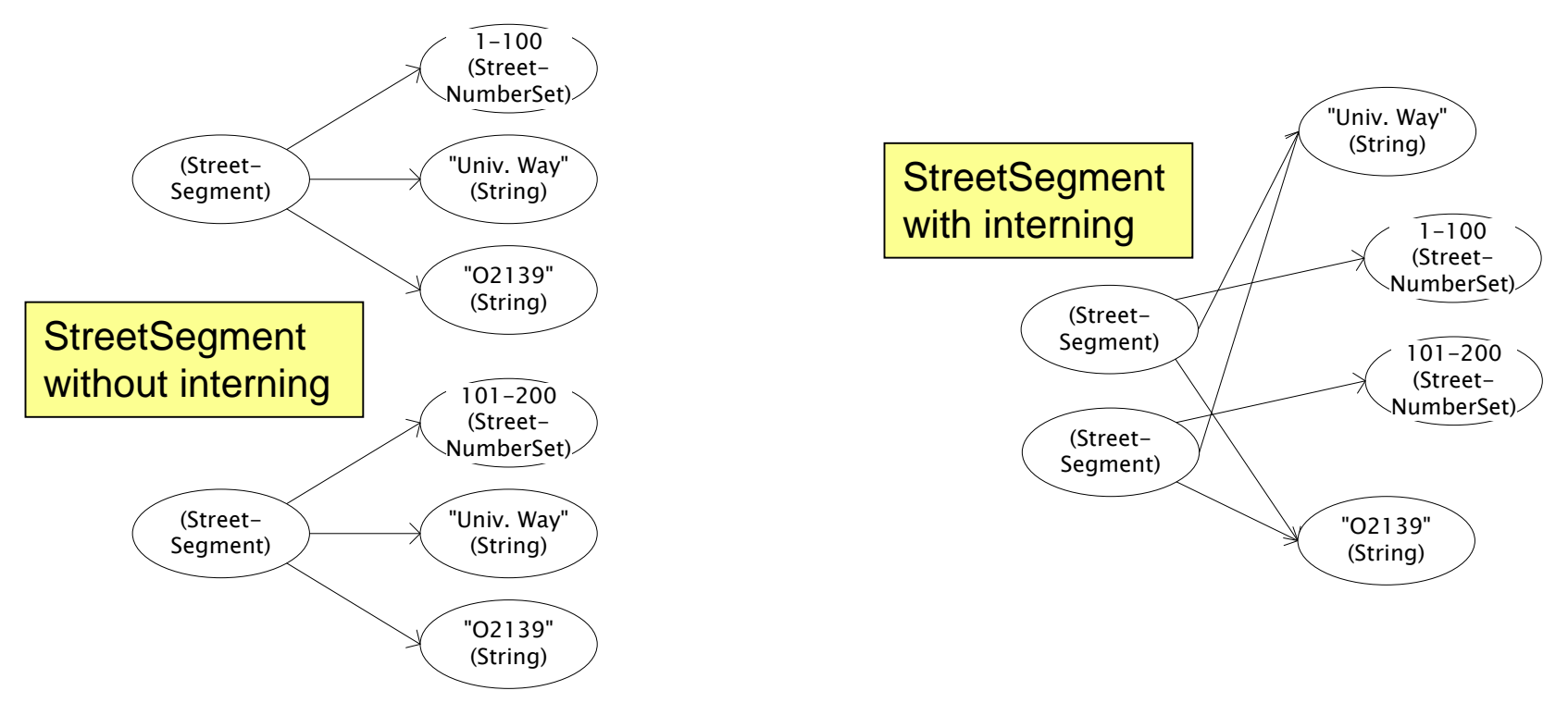

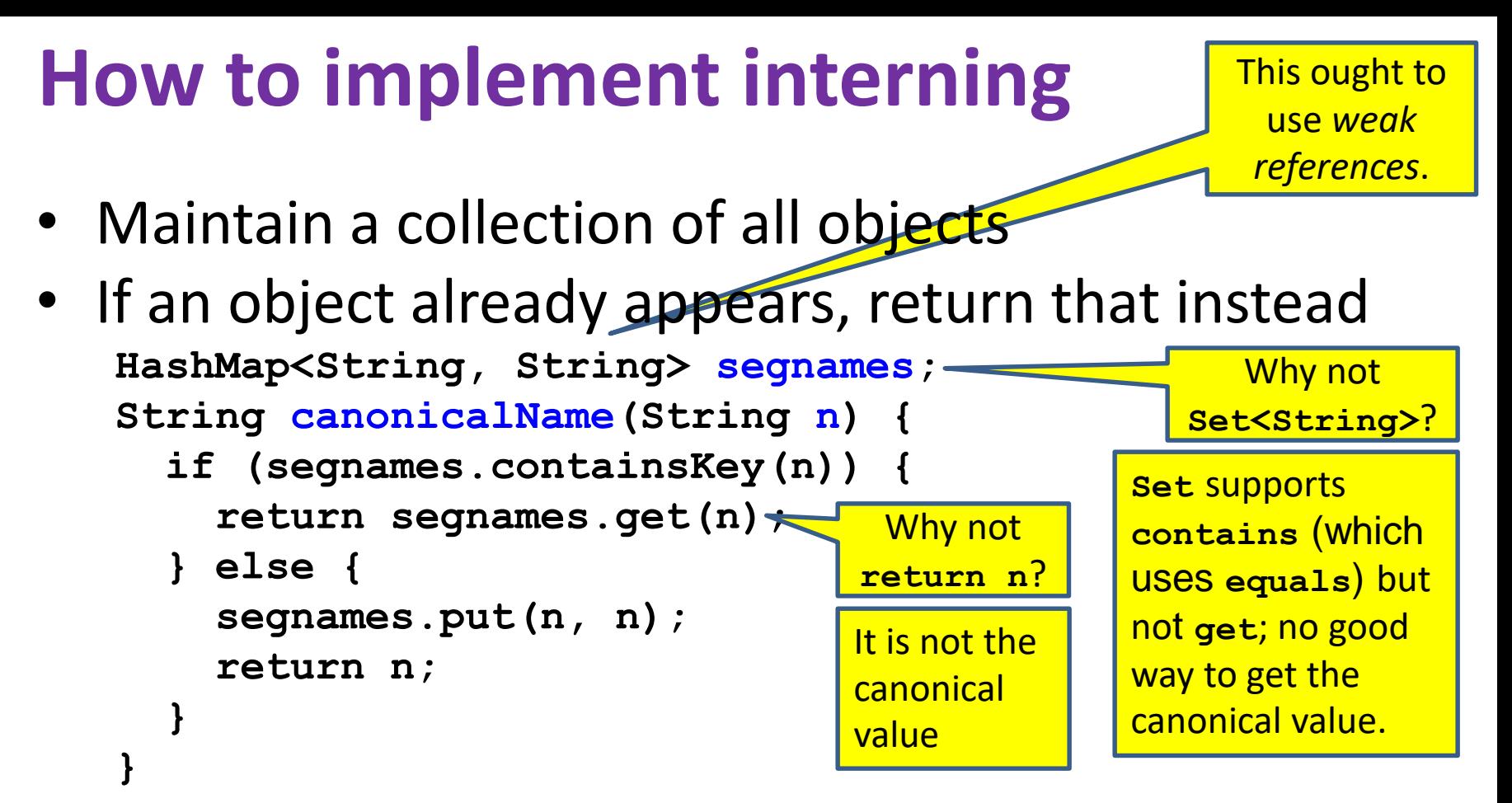

- Two approaches:
	- Create the object, but perhaps discard it and return another
	- Check against the arguments before creating the new object

#### **java.lang.Boolean constructor does not use interning**

```
public class Boolean {
  private final boolean value;
  // construct a new Boolean value
  public Boolean(boolean value) {
    this.value = value;
  }
```
**}**

```
public static Boolean FALSE = new Boolean(false);
public static Boolean TRUE = new Boolean(true);
// factory method that uses interning
public static valueOf(boolean value) {
  if (value) {
    return TRUE;
  } else {
    return FALSE;
  }
}
```
#### **Recognition of the problem**

Javadoc for Boolean constructor:

Allocates a Boolean object representing the value argument.

**Note: It is rarely appropriate to use this constructor. Unless a new instance is required, the static factory valueOf(boolean) is generally a better choice. It is likely to yield significantly better space and time performance.**

Josh Bloch (JavaWorld, January 4, 2004):

The Boolean type should not have had public constructors. There's really no great advantage to allow multiple trues or multiple falses, and I've seen programs that produce millions of trues and millions of falses, creating needless work for the garbage collector.

So, in the case of immutables, I think factory methods are great.

## **Save space by not storing data twice (one aspect of "Flyweight" pattern)**

```
class Edge {
  Node start;
  Node end;
  String label;
}
class Graph {
  Map<Node, Set<Edge>> edges;
}
// client code
Edge e = g.getFirstEdge(n);
… e.start … e.end … e.label …
                                  class OutgoingEdge {
                                    Node start;
                                    Node end;
                                    String label;
                                  }
                                  class Graph {
                                    Map<Node, Set<OutgoingEdge>> edges;
                                  }
                                  // client code
                                 Edge e = g.getFirstEdge(n);
                                 … n … e.end … e.label …
                                                          If no labels, 
                                                        use Node here
```
## **Flyweight pattern**

- Good when many objects are mostly the same
	- Interning works only if objects are entirely the same and do not change (e.g., immutable)
- Intrinsic state: same across all objects – Technique: intern it (interning requires immutability)
- Extrinsic state: different for different objects
	- Represent it explicitly
	- Advanced technique: make it implicit (don't even represent it!)
		- Clients store or compute it
		- Implicit data must not change (or can be recomputed)

## **Example without flyweight: bicycle spoke**

```
class Wheel {
  FullSpoke[] spokes;
  ...
} 
class FullSpoke {
  int length;
  int diameter;
  bool tapered;
  Metal material;
  float weight;
  float threading;
  bool crimped;
  int location; // position on the rim and hub
}
Typically 32 or 36 spokes per wheel
   but only 3 varieties per bicycle.
```
In a bike race, hundreds of spoke varieties, millions of instances

#### **Alternatives to FullSpoke**

```
// Represents a spoke but not its location
    class IntrinsicSpoke {
      int length;
      int diameter;
      boolean tapered;
      Metal material;
      float weight;
      float threading;
      boolean crimped;
      // no location field (FullSpoke has a location field)
    }
This doesn't save space: it's the same as FullSpoke:
    class InstalledSpokeFull extends IntrinsicSpoke {
      int location;
    }
This saves space:
    class InstalledSpokeWrapper {
      IntrinsicSpoke s; // refer to interned object
      int location;
    }
```
… but the flyweight version will use even less space

#### **Original code to true (align) a wheel**

```
// This class is interned
class FullSpoke {
  // Tension the spoke by turning the nipple the
  // specified number of turns.
  // modifies: the wheel but not the spoke
 void tighten(int turns) {
    ... location ... // location is a field
  }
}
class Wheel {
  FullSpoke[] spokes;
 void align() {
    while (wheel is misaligned) {
      // tension the ith spoke, which affects the wheel
      ... spokes[i].tighten(numturns) ...
    }
  }
                       } What is the value of the 
                   location field in spokes[i]?
```
#### **Flyweight code to true (align) a wheel**

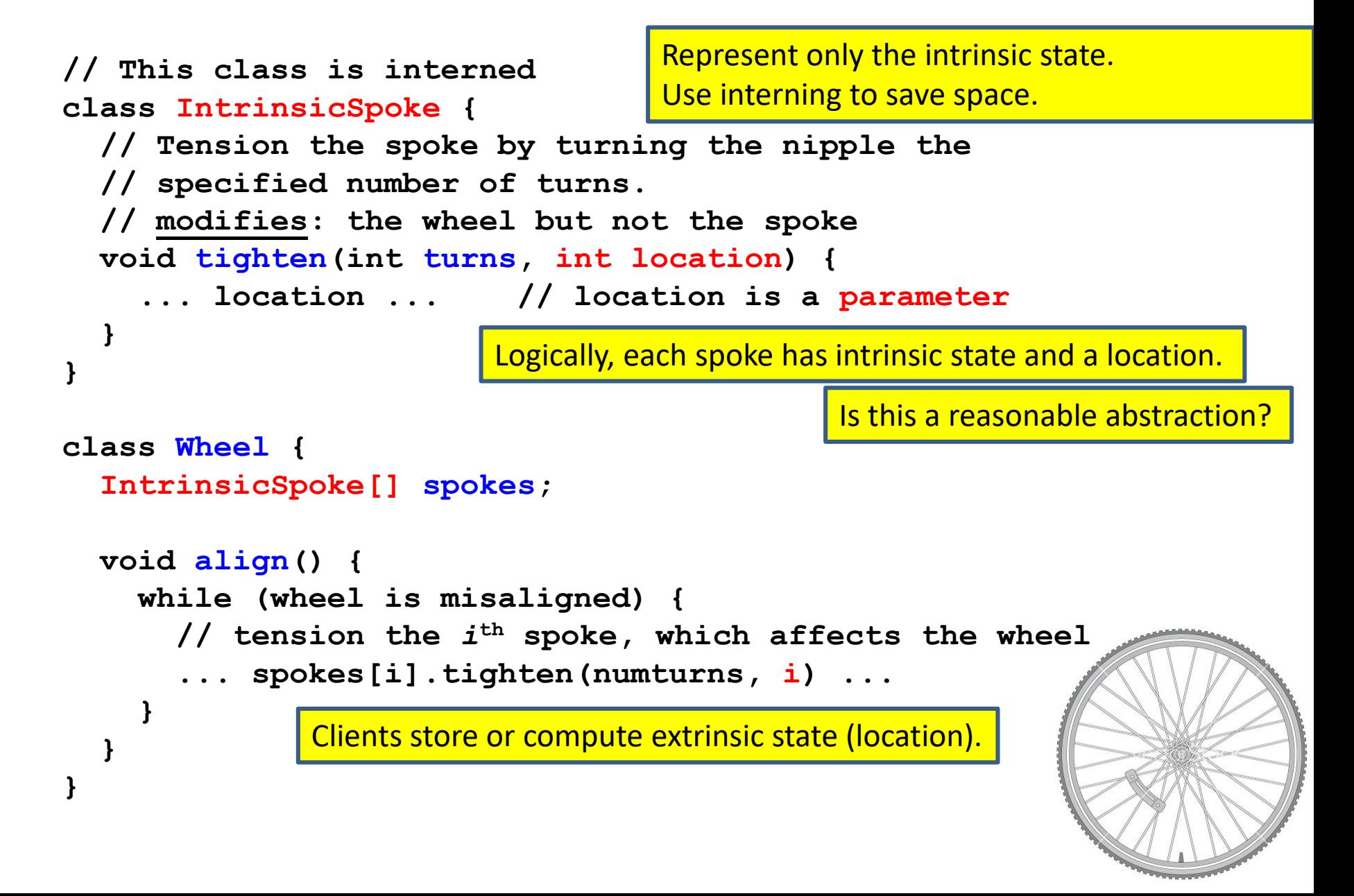

## **Flyweight discussion**

**Wheel** methods pass this to the methods that use the **wheel** field.

- What if **FullSpoke** contains a **wheel** field pointing at the **Wheel** containing it?
- What if **FullSpoke** contains a **boolean** broken field? Add an array of **boolean**s in **Wheel**, parallel to the array of **Spokes**s.

Flyweight is rarely used

- Flyweight is manageable only if there are very few mutable (extrinsic) fields.
- Flyweight complicates the code.
- Use flyweight only when profiling has determined that space is a *serious* problem.